www.senso.cloud | superhero@senso.cloud

# senso **Remote Monitoring and Management**

## Network Cloud Bundle

Provides IT teams with a comprehensive suite of network administration tools. Our device management software reports on the status of your machines, including hardware, software and device activity.

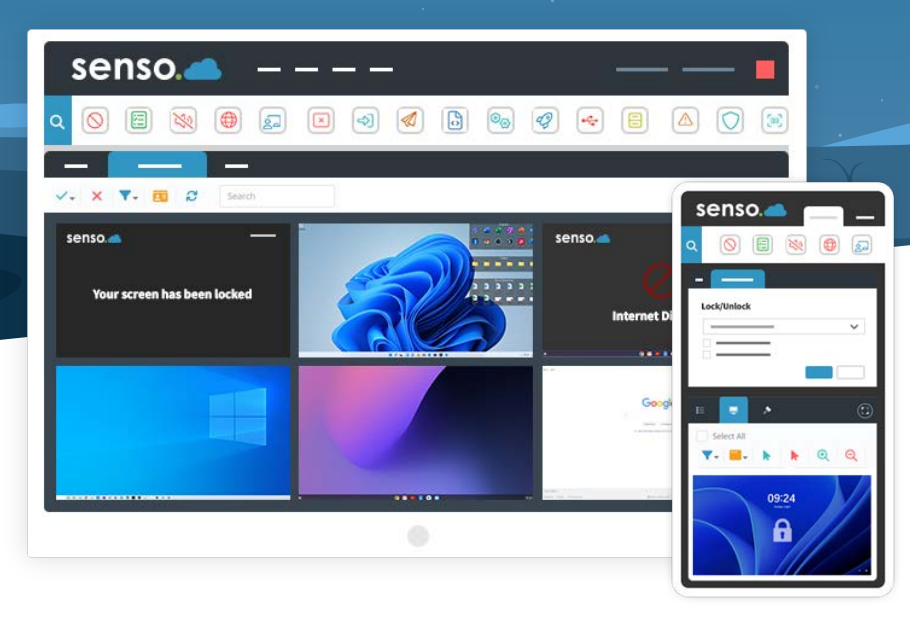

## Network Cloud Bundle Benefits

Device management software that provides IT teams with a comprehensive suite of network administration tools, designed to help streamline networks, improve efficiency and save time.

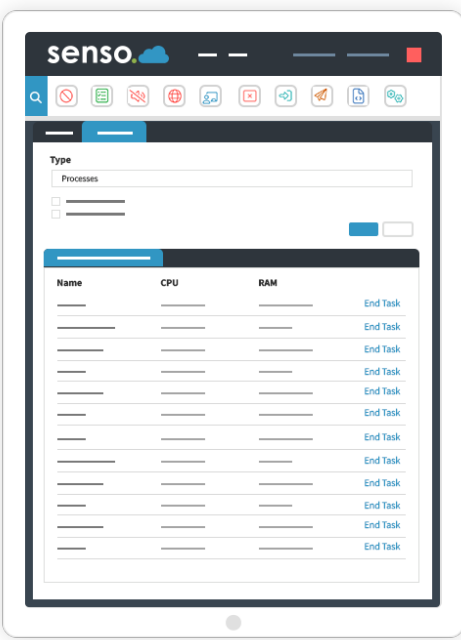

### $\blacktriangleright$  Managed via a Centralised Web-based Portal.

Works on your smartphone, tablet or computer.

#### $\blacktriangledown$  Track, Monitor and Manage.

Enables IT staff to remotely track, monitor, and manage devices anywhere in the world.

#### $\blacktriangleright$  Built for Scale.

It doesn't matter if you only need to manage a few devices or an entire Multi-Academy Trust (MATs).

#### $\vee$  Real-time Module.

Gives you peace of mind that you are running the latest release of Senso.

#### Developed for IT Teams.

Streamline day-to-day IT related activities.

## Our essential modules

Live Thumbnail View

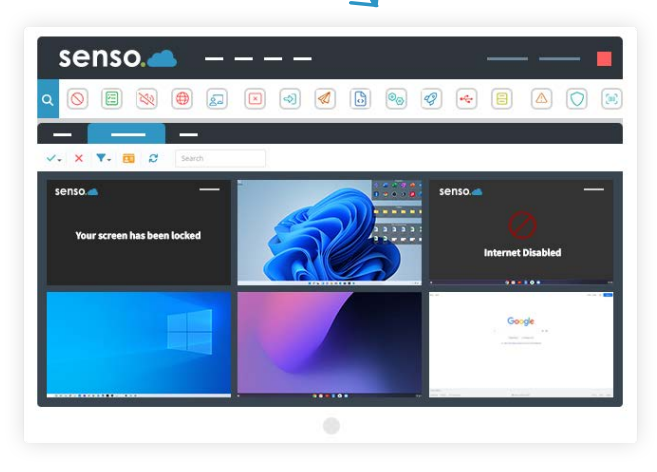

#### Live Thumbnail View

Monitoring made easy, with the option to take control of devices if help is required.

#### Remote Control

Take control of devices with ease. Easily assist a user or take control of a single device, or of multiple devices.

#### Send Message

Send a message to a single student or to multiple students. Prompt students in just a few clicks.

#### Substitute Teacher

Share groups with substitute teachers or teaching aids. Administrators can invite a substitute teacher to see all of their required classes.

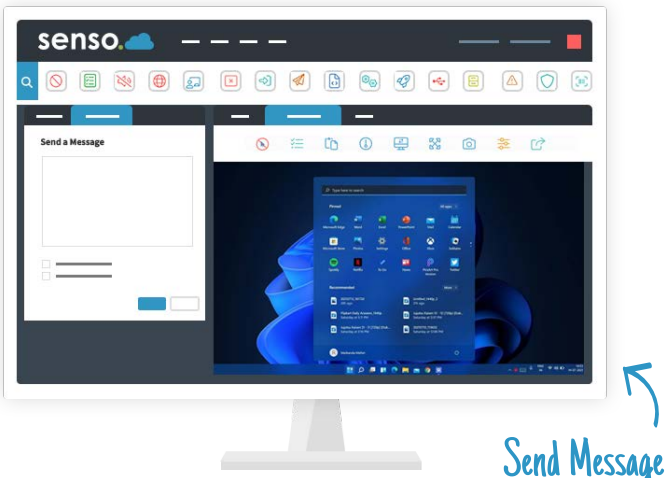

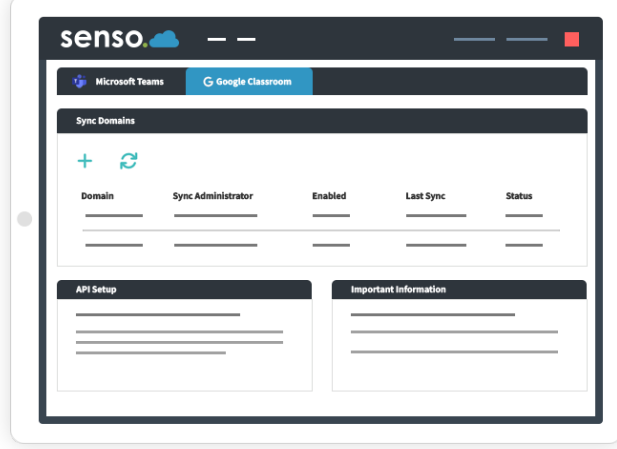

#### Azure AD

Azure AD allows access to grouping and user-based information. Allows automatic sync to pull.

#### Client Updater

Update your client in just a single click or schedule an update for a more convenient time.

#### Microsoft Teams Sync

Effortlessly sync your school or business' Microsoft Teams groups automatically for easy screen access.

#### Google Classroom Sync

Your school Google Classroom groups can be synced automatically for easy screen access.

### features for it teams

#### System Info

Manage your devices and retrieve system information about your devices such as CPU speeds, RAM speeds, BIOS and installed software.

#### Command Prompt

Send a command line to a single device or multiple devices, these can be executed silently as an administrator.

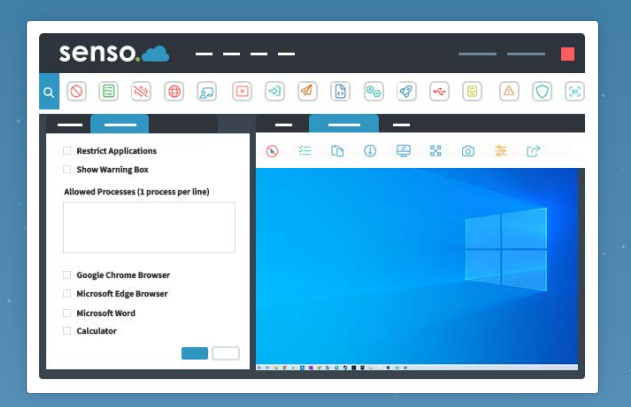

Block USB  $\rightarrow$ 

#### End Session

Remotely log users out, restart or shutdown a device with the ability to schedule these actions.

#### Event Viewer

Pull Windows Error Log events such as applications, security, setup and system.

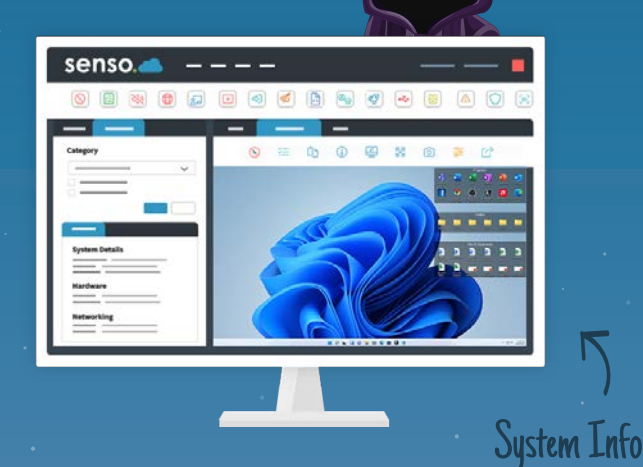

#### Send File

Access and send files from anywhere to single or multiple devices. Send File has the ability to run files as an administrator.

#### Block USB

Prevent students from using unauthorised USB devices with storage capabilities.

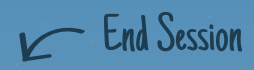

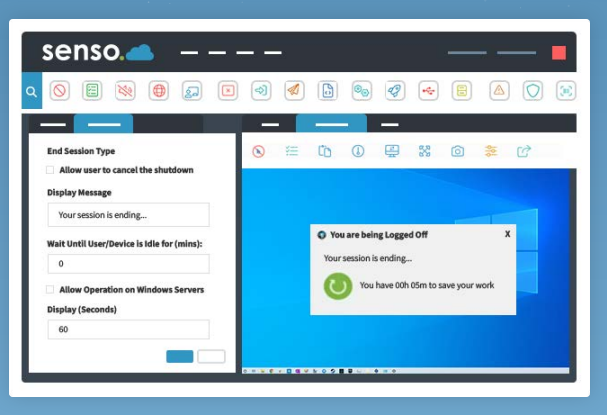

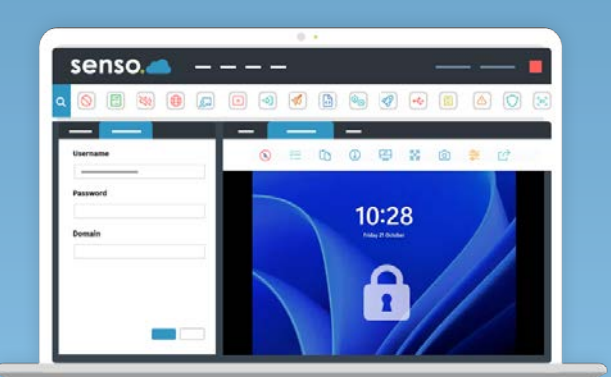

Remote Login <sup>1</sup>

#### Remote Login

Allows you to remotely log on to one or more machines using the credentials you provide.

#### MiMiC Script

A custom scripting language that allows you to execute

#### Remote Script

Run batch, PowerShell and Visual Basic scripts on the your remote devices from anywhere.

#### Lock/Unlock Windows

Take control of Windows devices by locking or unlocking the remote Windows machine.

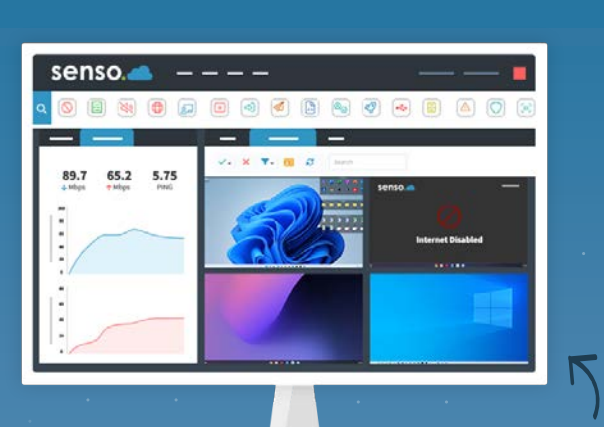

Speed Test

#### Wake on LAN

Remotely power on machines that are powered off, with the ability to deliver a SecureON password.

#### Security Check

Check the status of various security implementations such as UAC, drive encryption and anti-virus status.

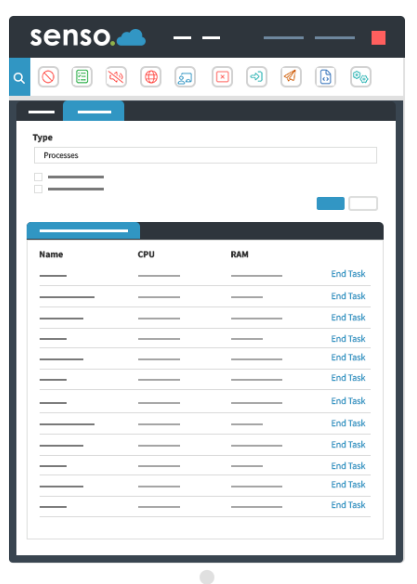

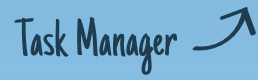

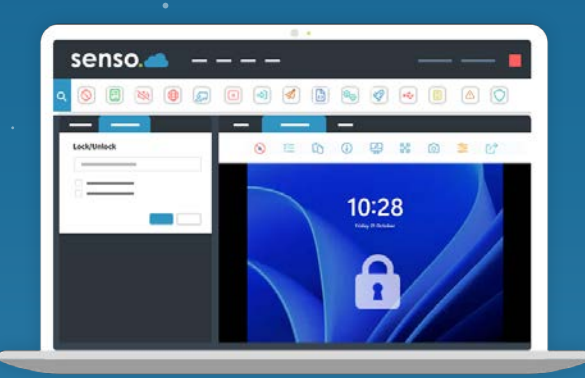

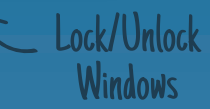

#### Speed Test

Test the internet upload and download speed of Windows devices.

#### Registry Edit

Create or edit registry keys remotely. Use as a policy to change keys at start-up.

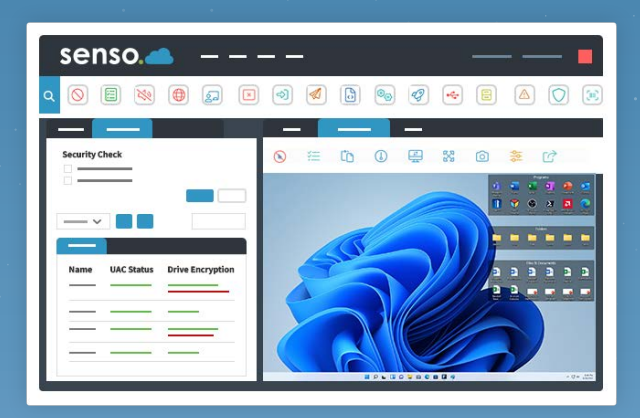

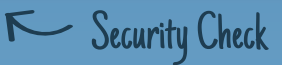

#### Task Manager

check TCP Connections.

#### Client Tool Bar

#### Reset Password

Give teachers the ability to reset student AD passwords without giving them access to Active Directory.

#### Block Keys

Allows you to disable certain keys or key combinations to prevent unwanted distractions or features.

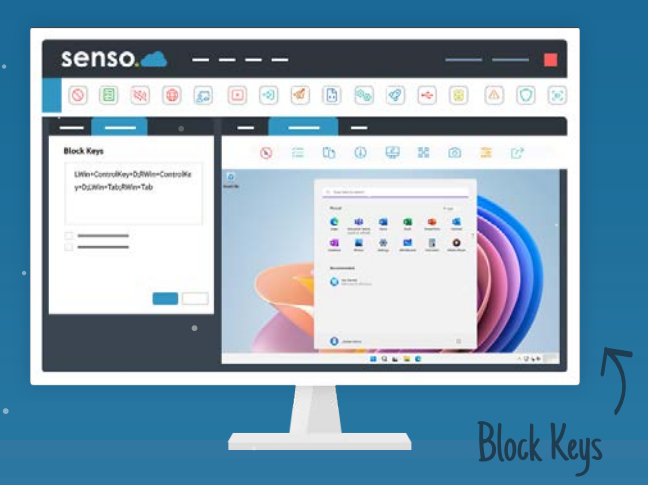

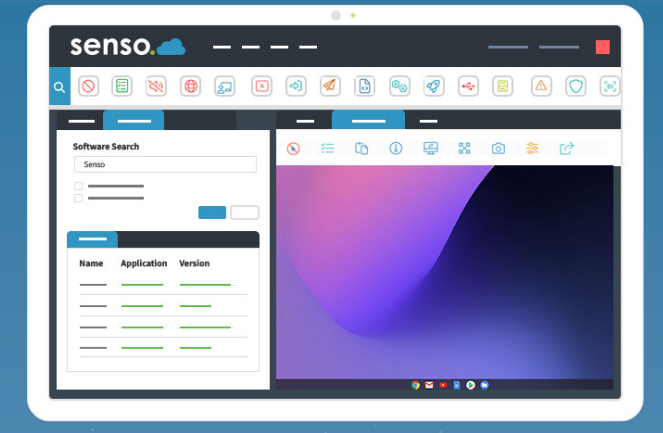

### Software Search <sup>1</sup>

#### Launch

Open an application or a specific website for the entire class to keeps students on target.

#### Client Live Chat

Allows a two-way chat between a console and user. Ideal for offering remote support to students during lessons.

 $\mathbf{r}$ 

 $\bullet$  $\bullet$ 

#### Service Management

Stop, start and restart services on Windows machines.

#### Software Search

Search for specific software installed on a device.

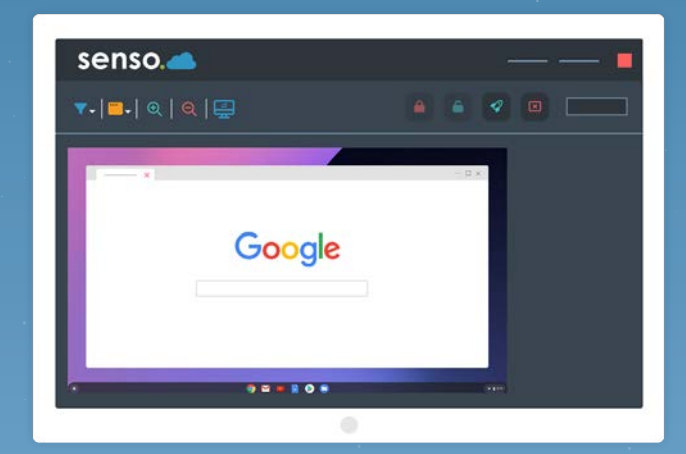

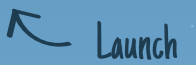